# 2020-09-08 DuraCloud Contributor Call

### Call Details

- Time: 11:00am Eastern Time (find your time here)
- Join Zoom meeting: https://lyrasis.zoom.us/j/464934963?pwd=VHZtMTZVQk03ZFp0YW1IVW5qdEZIQT09
- https://lyrasis.zoom.us/j/7012102599?pwd=YUpIK3lSa21aaUU5RGdoTIVzcVV4dz09
- Indicates who will be leading discussion

#### **Attendees**

- Bill Branan (out)
- Heather Greer Klein \*\*
- Nicholas Woodward
- Courtney C. Mumma
- Danny Bernstein
- Andy Foster

## Agenda

(If you have an agenda suggestion/addition, please leave a comment!)

- Sprint Follow-Up
  - Sprint Notes: 2020-08 DuraCloud Community Sprint Notes
  - Review items still in work (work to complete, reviews needed)
    - Make sure to tag all completed tickets with `duracloud-6.3.0` fix version
- Release Planning
  - What needs to be included in the 6.3.0 release that isn't yet done
    - ill be needed for 6.3.0:

due to Application Link configuration.

Unable to locate Jira server for this macro. It may be

- Updates
  - 1. LTRASIS
  - 2. TDL
  - 3. U Toronto
    - a. Archive-It integration

#### Resources

JIRA

- Backlog
- Kanban board
- Priority issues list

#### **DuraCloud documentation**

- 1. User documentation (wiki)
- 2. Deployment documentation (github)

### **Minutes**

- Need to finish everything before the release. Are we maintaining compatibility with Java 8? Should be able to compile on 11 and run on 8 but not 100% sure or tested.
- Todos before release:

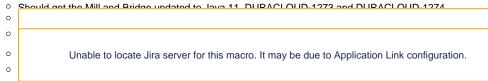

#### **Actions**